## **ICH SEH' , ICH SEH' , WAS DU NICHT SIEHST... " "**

## **SEMIOTIK-CRASHKURS**

12. Juni 2019 | 9:30 - 18:00 Uhr Orange Duck | Mariahilferstraße 99 | 100 Wien

€ 490,- exkl. MwSt. pro Person Anmelden unter entdecken@comrecon.com

> Early Bird Ticket bis 31. März 2019 € 390,- exkl. MwSt. pro Person

## **EIN BILD SAGT MEHR ALS 1.000 WORTE ...**

Bilder helfen, effizient und effektiv Botschaften zu vermitteln - in der Werbung manchmal die falschen. Schon Kleinigkeiten, wie beispielsweise die Blickrichtung einer Person, die Mimik, Farben und Hintergründe, können von der gewünschten Hauptbotschaft ablenken oder sie sogar überdecken.

Und dann reicht oft nur ein Blick auf ein Werbesujet und man weiß: Da stimmt was nicht. Genau dieses Bauchgefühl machen wir erklärbar und zeigen Optimierungsmöglichkeiten auf.

## **DIESER CRASHKURS ÖFFNET DIE AUGEN FÜR VERBORGENE BOTSCHAFTEN**

In diesem eintägigen Crashkurs gehen wir unserem inneren Frühwarnsystem auf die Spur und machen unser Bauchgefühl begreifbar:

- Theoretischer Background Semiotik: Was ist ein Zeichen? Was ist ein Symbol?
- Die Kraft der Symbolik: Bilder, Symbole und Zeichen als zusätzliche Botschaftsebene verstehen
- Tools zur Analyse von dahinterliegenden Botschaften
- Dos and Don'ts in der Bildsprache
- Inklusive praktischer Anwendung: gerne anhand eigener mitgebrachter Beispiele

Machen Sie Ihre Werbung wirksam!

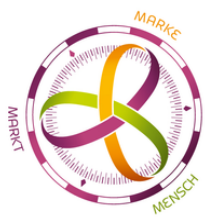

comrecon experience